## 從中國期刊全文資料庫匯入書目 \*建議用FireFox瀏覽器開啟網頁

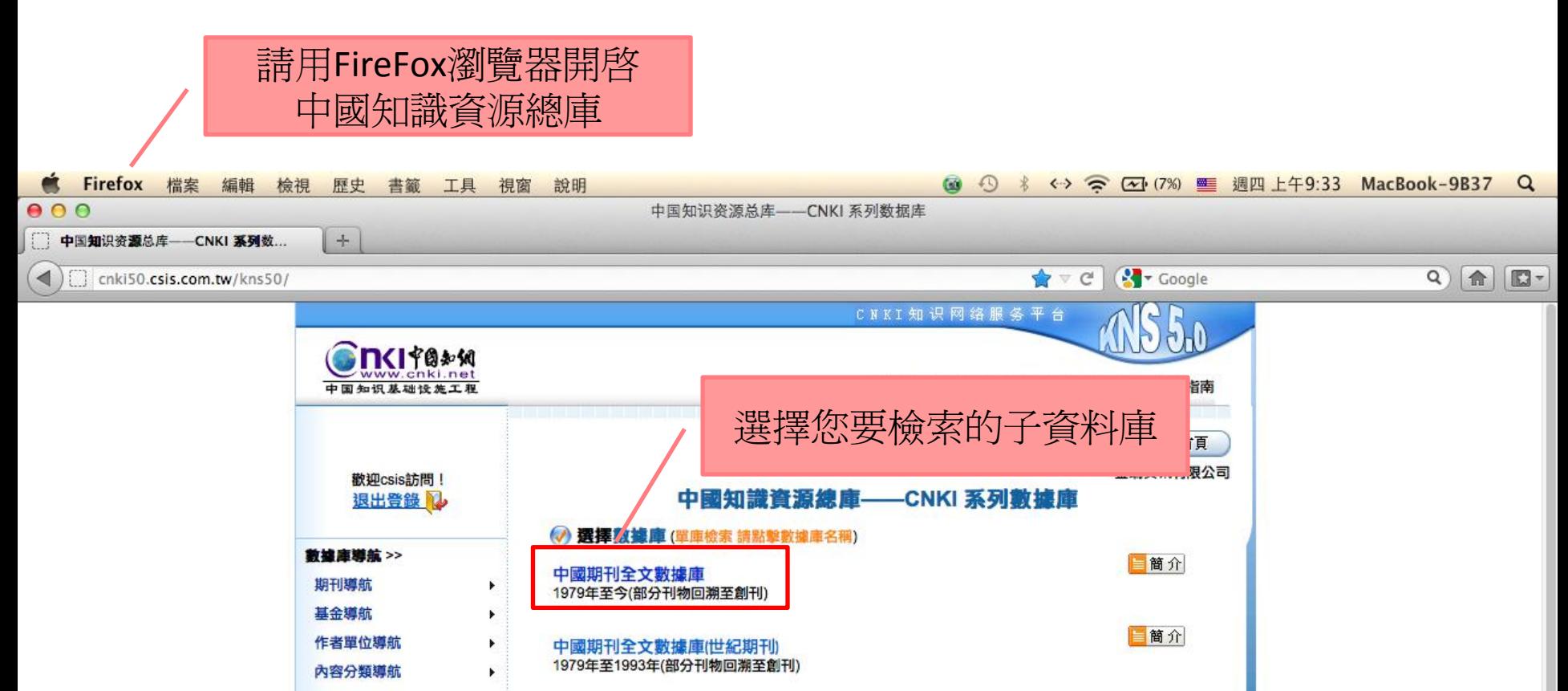

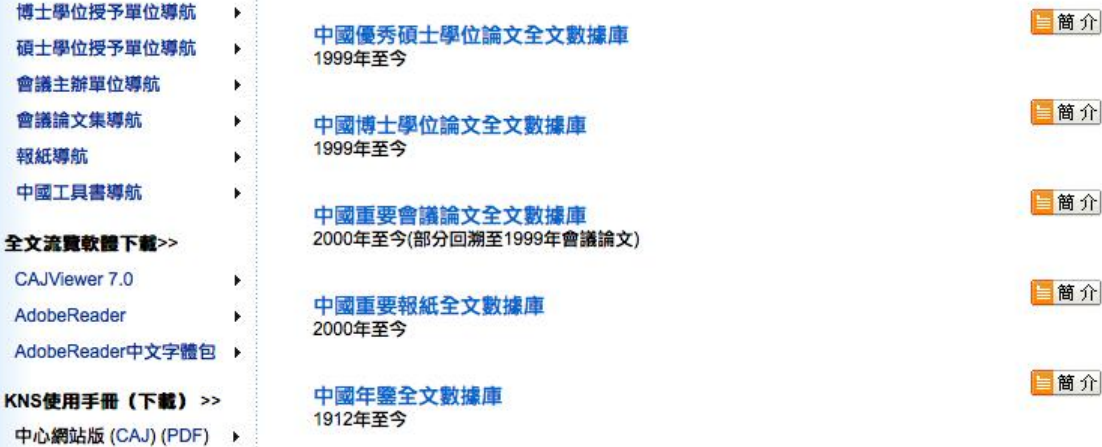

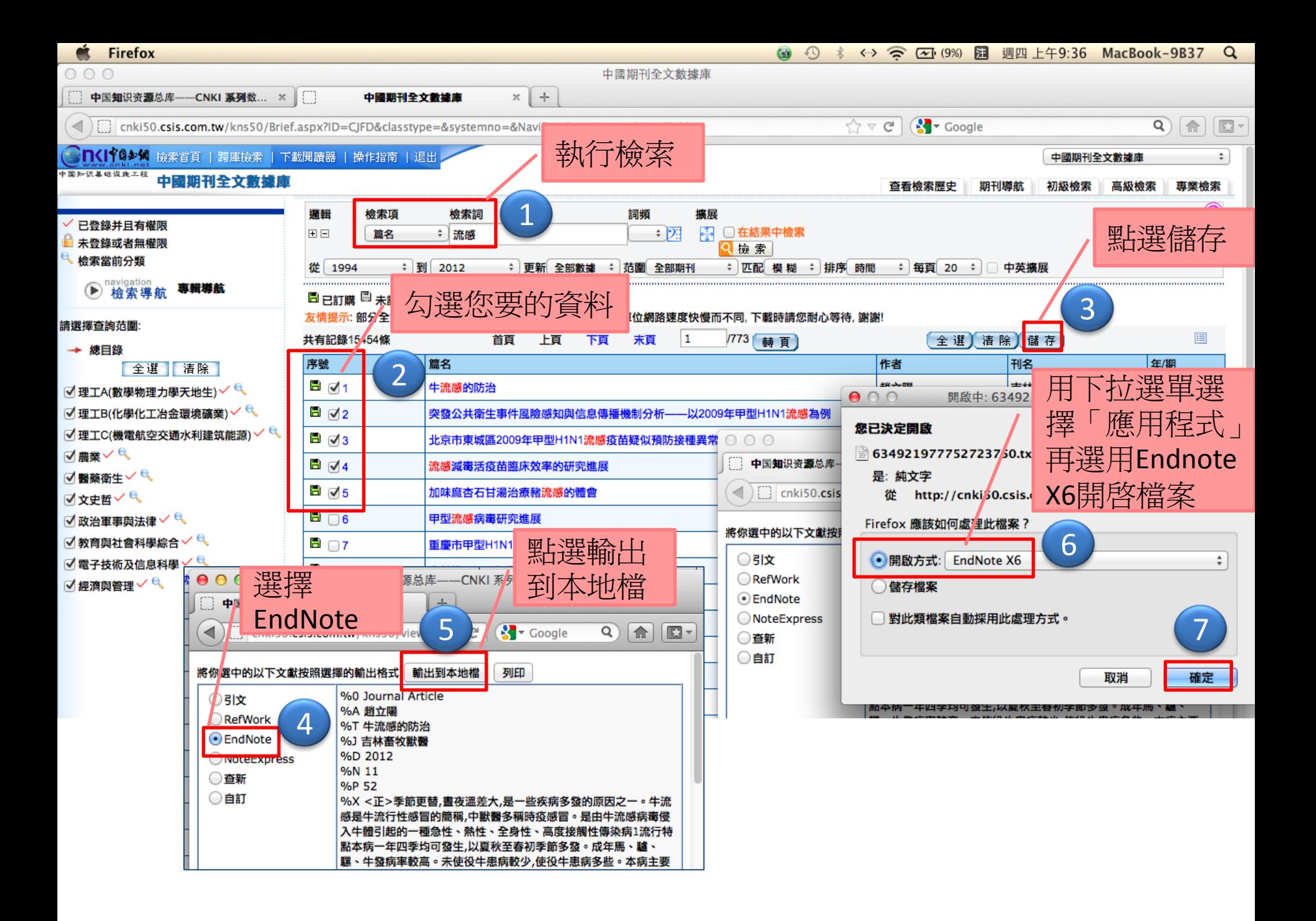

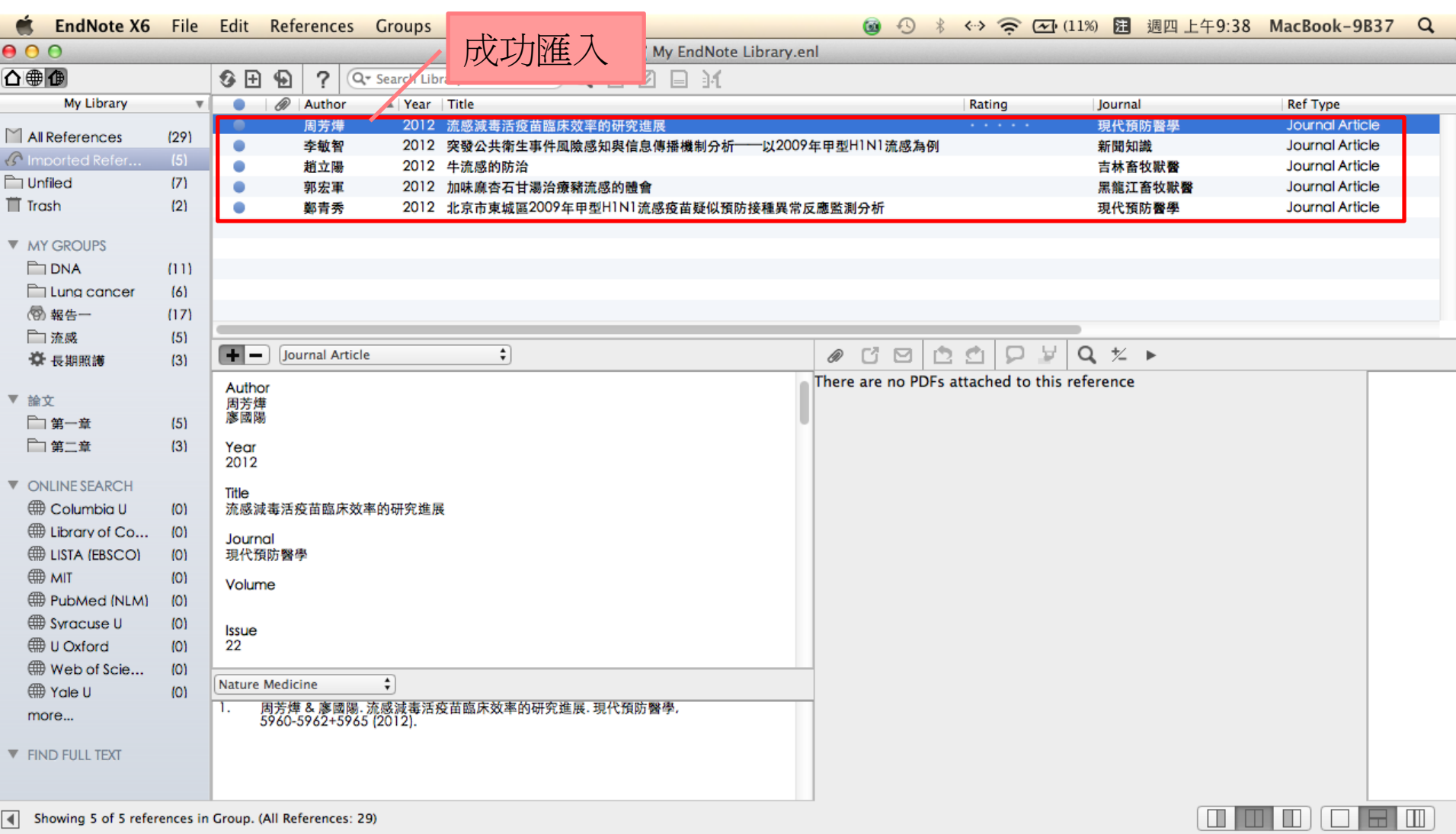